# **TestNet**

**Accepteren of niet, dat is de vraag. De inrichting van het testproces wordt voor een belangrijk deel bepaald door de omgeving. Wat zijn de kansen en bedreigingen die het gebruik van de cloud met zich meebrengen? Hoe gaat testen hierop inspelen? Hoe kan de cloud een evenwichtige verdeling van de testinspanning dichterbij brengen en de gebruiker ontzien?**

# **De cloud als kans voor het testproces**

## Niets staat efficiënte inrichting in de weg

VII vertaald gaat de cloud over virtualisatie.<br>Hadden we in het verleden voor iedere toepassing een aanwijsbaar stukje hardware Hadden we in het verleden voor iedere toe passing een aanwijsbaar stukje hardware beschikbaar, vandaag de dag weten we niet precies welke hardware voor welke applicaties en diensten wordt gebruikt. We maken gebruik van bestaande diensten die ons de betrouwbaarheid, schaalbaar heid en functionaliteit beloven die we nodig heb ben voor onze eigen bedrijfsprocessen. We weten niet meer van welke fysieke servers we afhankelijk zijn, 'We werken in de cloud'.

Welke mogelijkheden biedt deze cloud voor tes ten? In de basis geen enkele; software bestaat ook in de cloud uit functionaliteiten voor gebruikers. Er zijn kwaliteitseigenschappen te definiëren waar de software aan moet voldoen en subjectieve aspec ten als gebruikersvriendelijkheid spelen nog altijd een rol.

Wanneer we inzoomen op het testtraject en kijken naar de verschillende groepen testsoorten (program matest, systeemtest en acceptatietest), dan wordt al snel duidelijk dat cloud computing kansen biedt voor een efficiënte inrichting van het testproces.

### **Programmatest**

De programmatest omvat alle testsoorten die door de programmeur worden uitgevoerd om te beoorde len of zijn (deel van de) IT-oplossing correct is gere aliseerd. Deze testsoorten zitten heel dicht op de infrastructuur en die is bij de cloud (voor de gebrui ker) virtueel. De programmatest heeft bij werken in de cloud twee invalshoeken die belangrijk zijn:

• De gerealiseerde functionaliteit: doen de coderegels wat we verwachten?

• De onderliggende infrastructuur: kan die onder alle (?) omstandigheden de mogelijkheden leve ren die worden verwacht?

Hiermee kan virtualisatie zomaar een testdoel van de programmatest worden. Aspecten als authenti catie, beveiliging en performance spelen hierbij een steeds grotere rol.

Voor de leverancier van cloud diensten liggen deze aspecten niet in een virtuele wereld. Voor hem is de cloud een architectuur met daadwerkelijke ser vers en managementsystemen. De leverancier cre ëert en test een deel van de cloud.

### **Systeemtest**

De systeemtest omvat alle testsoorten die door de IT-afdeling/-leverancier worden uitgevoerd voordat een IT-oplossing beschikbaar kan worden gesteld. Complete softwareapplicaties worden in de cloud als service aangeboden (Software as a Service, SaaS). Een kenmerkende eigenschap van SaaS is het feit dat je deze software kunt gebruiken en beperkt kunt instellen voor je eigen werkwijze of bedrijfs processen. Er is geen sprake van maatwerk.

Testen wordt hierdoor beïnvloed. De partij die de SaaS levert, bepaalt wat deze kan en moet doen. Hiervoor moet een leverancier van een SaaS een volledig realisatie- en testtraject doorlopen en uit eindelijk zelf bepalen of de SaaS vrijgegeven kan worden voor productie. De gebruiker staat buiten spel, maar heeft wel verwachtingen waar je als leve rancier aan moet (proberen te) voldoen.

### **Acceptatietest**

De acceptatietest heeft tot doel vast te stellen of *Lees verder op pagina 36*

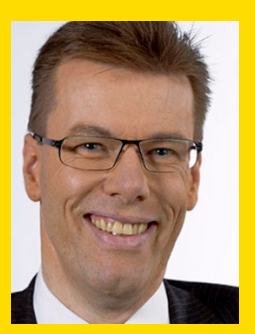

**Jef Bergsma** ps\_testware jef.bergsma@pstestware. com.

# **TestNet**

**Er zijn verschillende tools op de markt om de performance van applicaties te testen. Bekende voorbeelden hiervan zijn HP Load Runner en Silkperformer van Borland. Minder bekend zijn de performancetestmogelijkheden van Microsoft Visual Studio. Hoe maakt een ontwikkelteam met behulp van dit tool de performance van een voorbeeldapplicatie inzichtelijk?**

# **Performance testen met Visual Studio 2010**

**ALS** voorbeeld gebruiken we hier de website<br>van een loterij. Met deze website kunnen<br>kopers van een lot controleren of de hoofd-<br>nrije op het door hen sensekeebte let is gevellen van een loterij. Met deze website kunnen kopers van een lot controleren of de hoofd prijs op het door hen aangekochte lot is gevallen. Hoe een lotbezitter kan bepalen of de hoofdprijs op een bepaald lotnummer is gevallen, is simpel. Namelijk de koper voert het lotnummer in en klikt op de knop 'Controleer' (figuur 1). Daarna bepaalt de webapplicatie met een complex algoritme of een geldprijs is gewonnen. De webapplicatie toont de gewonnen prijs vervolgens op een nieuwe pagina.

### Snel geld verdienen?

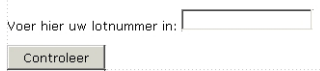

Figuur 1. 'Snel geld verdienen' applicatie.

Nadat de applicatie in gebruik is genomen, krijgt de eigenaar van de loterij veel klachten van klan ten. De klachten gaan over te trage reactie van de webapplicatie nadat het lotnummer is ingevoerd. En inderdaad, dat is het gevolg van het niet testen van de performance tijdens het ontwikkel- en test traject. Het fenomeen dat klanten de performance als eerste testen wordt helaas nog bij veel IT-pro jecten waargenomen. Daarom besluit de stuurgroep dat het ontwikkelteam alsnog een performancetest moet uitvoeren met als doel de performancepro blemen te identificeren en te verhelpen. Het ont wikkelteam besluit voor dit doel Microsoft Visual Studio te gebruiken.

### **Visual Studio**

Visual Studio is vooral bekend als ontwikkeltool voor .NET applicaties. De load- en webtestmo gelijkheden in de 2010 versie van Visual Studio zijn onderdeel van de Ultimate editie. Veel .NET ontwikkelteams gebruiken het product Visu -

al Studio al, maar zij maken geen gebruik van de mogelijkheden die Visual Studio heeft voor performancetesten.

### **Webperformancetest**

Eerst meet het ontwikkelteam de performance van het hierboven beschreven scenario, namelijk het controleren of op een lotnummer een prijs is geval len. Het ontwikkelteam focust daarbij op de respon setijden van de pagina's. Deze test gaat ervan uit dat er slechts één gebruiker gelijktijdig de website gebruikt. Een ontwikkelaar van het team maakt deze testen met behulp van een webperformance test (WPT). Een WPT is een opgenomen gebruikers scenario. Nadat de tester een nieuwe WPT toevoegt, opent Visual Studio een instantie van een browser met daarbinnen de Web Test Recorder (figuur 2). Binnen deze instantie neemt de tester het scena rio op. Deze functionaliteit werkt erg intuïtief en bovendien hoeft de tester geen code te schrijven. Voor de loterijapplicatie is het scenario opgenomen dat hierboven is beschreven.

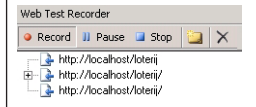

### Figuur 2. Web Test Recorder.

Visual Studio transformeert de opgenomen resulta ten vervolgens naar een Web Test (figuur 3). Daar bij toont het tool de verschillende requests binnen het gebruikersscenario in een boomstructuur en detecteert automatisch welke waarden zijn overge dragen tussen verschillende applicatiepagina's. In deze weergave kan de tester ook meer geavanceer de opties configureren. Bijvoorbeeld hoe om te gaan met cookies, testdata en validatieregels. Voorbeel *Lees verder op pagina 36*

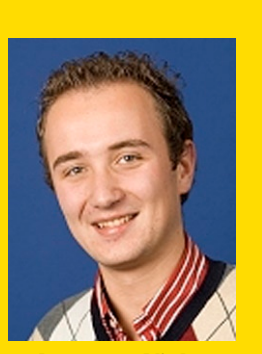

**Lammert Vinke** Info Support lammertv@infosupport.nl.

## **Kans voor testproces**

de geleverde IT-oplossing acceptabel is voor de gewenste (afgesproken) toepassing. Naarmate er meer in de cloud zit, wordt het functioneel testen van de applicatie door ons als gebruiker steeds minder zinvol. »

Het wordt meer en meer de vraag of de mogelijkheden van de cloud ook onze werkwijze kunnen ondersteunen, of hoe we onze werkwijze kunnen aanpassen om door de cloud ondersteund te kunnen worden.

De acceptatietest begint te lijken op een proefrit met de nieuwe auto. Als het testresultaat negatief is, zoeken we een vergelijkbare dienst in de cloud in plaats van dat er een stroom aan bevindingen door de leverancier opgepakt en opgelost moeten worden voordat we naar productie kunnen. Denk hierbij maar aan de Apps die je voor 79 cent op je smartphone installeert. Als er een niet bevalt, zoek je gewoon een andere in de App Store.

### **Conclusie**

Hoe je er ook naar kijkt, binnen de cloud is er nog altijd een server waarop een applicatie draait die diensten dan wel functionaliteiten aan gebruikers aanbiedt. Dit geheel moet worden getest, waarbij de opbouw van programmatest, systeemtest en acceptatietest nog altijd zinvol is. De plaats en het moment waarop zaken getest worden, verandert significant in de cloud. Hoe verder de virtualisatie gaat, hoe minder de gebruiker nog zinvol functioneel kan testen, omdat hij geen invloed meer heeft. Het testen verschuift verder naar de leverancier, de rol van de gebruiker wordt in letterlijke zin 'accepteren of niet'.

De cloud biedt hiermee de mogelijkheid voor de ideale inrichting van het testproces, op basis van de wet van Böhm. Zo vroeg mogelijk door de leverancier laten testen waardoor fouten snel worden gevonden en de totale kosten voor het ontwikkelen testtraject afnemen.

# **Visual Studio 2010**

» den van validatieregels zijn (a) hoe snel een pagina een response moet tonen en (b) dat een responsebericht een bepaalde HTML tag moet bevatten.

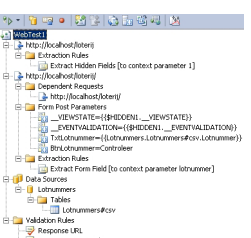

Figuur 3. Opgenomen Web Test.

Deze Webtest kan worden uitgevoerd en de resultaten geven het team vervolgens inzicht in de performance van één gelijktijdig scenario.

### **Loadtest**

Tot nu toe heeft de tester slechts één scenario tegelijkertijd uitgevoerd. Dat geeft de tester informatie over de performance van de website zonder dat deze belast is. Op een productieomgeving zullen meer gebruikers tegelijk gebruikmaken van de ontwikkelde functionaliteit, ze voeren scenario's parallel uit. Welke invloed de uitvoering van een aantal gelijktijdige scenario's heeft op de performance, kan een loadtest inzichtelijk maken. Een loadtest voert een aantal scenario's tegelijkertijd uit. Tijdens de uitvoer van de loadtest meet Visual Studio verschillende performance-indicatoren die de status van

het te testen systeem weergeven. Voorbeelden zijn het CPU- en het geheugengebruik.

Tijdens de uitvoering van een loadtest geeft Visual Studio de resultaten gedurende de test grafisch weer (figuur 4). De resultaten van een loadtestsessie slaat het tool op in een database. Deze resultaten kan de tester exporteren naar Excel. Een waardevolle eigenschap is dat Excel ook verschillende testruns van loadtesten met elkaar kan vergelijken. Zo is het snel inzichtelijk of en waar een verbetering of verslechtering van de performance is opgetreden.

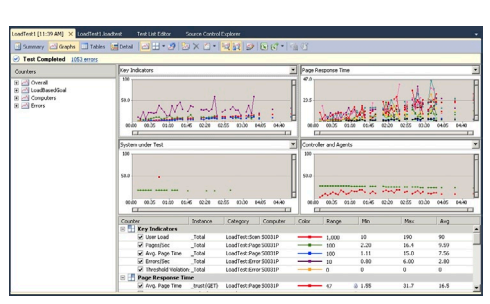

Figuur 4. Load Test resultaten.

### **Conclusie**

Met de performancetesttools in Visual Studio Ultimate kan elke ontwikkelaar en tester op een efficiënte wijze de performance van een applicatie testen. Daarmee kan het ontwikkelteam een belangrijke stap zetten om de performance van de software te verbeteren. Veel .NET ontwikkelteams gebruiken Visual Studio al, deze tool verdient ook hun aandacht.

**Het moment waarop zaken worden getest verandert significant.**